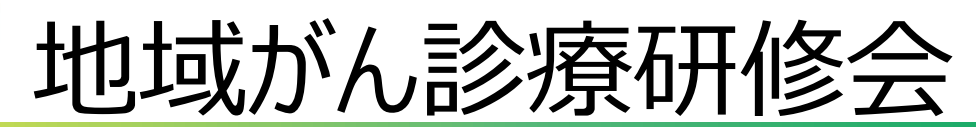

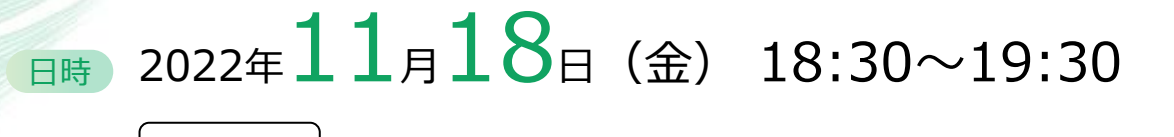

Zoom配信 | ご自宅や病院などから、ご視聴いただきますようご案内申し上げます。 お問い合わせ:福井赤十字病院 がん診療センター [TEL:0776-36-3630](tel:0776-36-3630)(代表)

福井赤十字病院 副院長 がん診療センター長 **オープニングリマークス**

## 今村 信 #生

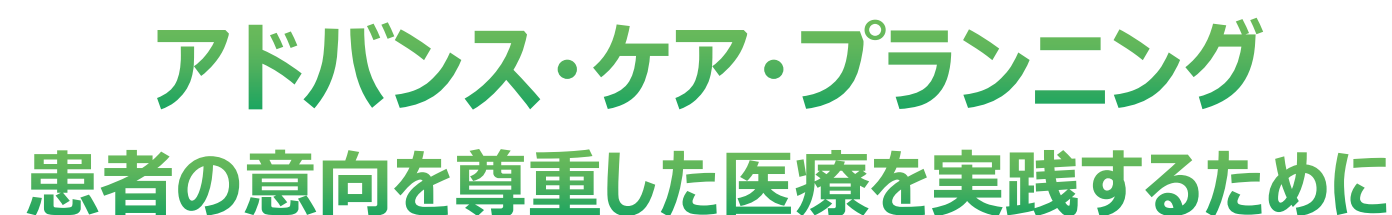

福井赤十字病院 外科 部長 **座長** 吉羽 秀麿 先生 筑波大学医学医療系 緩和医療学 教授 木澤 義之 先生 **演者** Web形式(Zoomミーティング)にて開催いたします。 ご参加をご希望される先生は、お手数をおかけいたしますが、下記メールアドレスまでご連絡ください。 (二次元バーコードを読み込んでいただきますと、メール作成画面が立ち上がります。) ご連絡いただいた先生宛に、ご視聴用URL、ミーティングID、パスコードを後日送付いたします。 参加希望連絡用メール:**nomura.yosuke.tr@daiichisankyo.co.jp** 担当者:**第一三共株式会社 野村 洋介 ご施設名、ご職種、お名前**を明記の上、ご連絡いただきますよう宜しくお願い申し上げます。 受付締め切り:**11月18日(金)午前中** 福井赤十字病院 外科 代表部長 青竹 利治 先生 **クロージングリマークス**

共催:福井赤十字病院 第一三共株式会社

## **Web講演会ご視聴方法**

- ●Web講演会はインターネットを介して講演が配信されますので、インターネットが使用できるPC、 タブレットまたはスマートフォンをご用意ください。
- ●モバイルルーターやスマートフォンでの視聴は電波状況や回線速度などの影響を受け、動画や音声が 途切れる可能性がありますことを、予めご了承ください。
- ●PC環境により、機能が制限される可能性がある為、原則Zoomアプリでのご参加をお願い申し上げます。

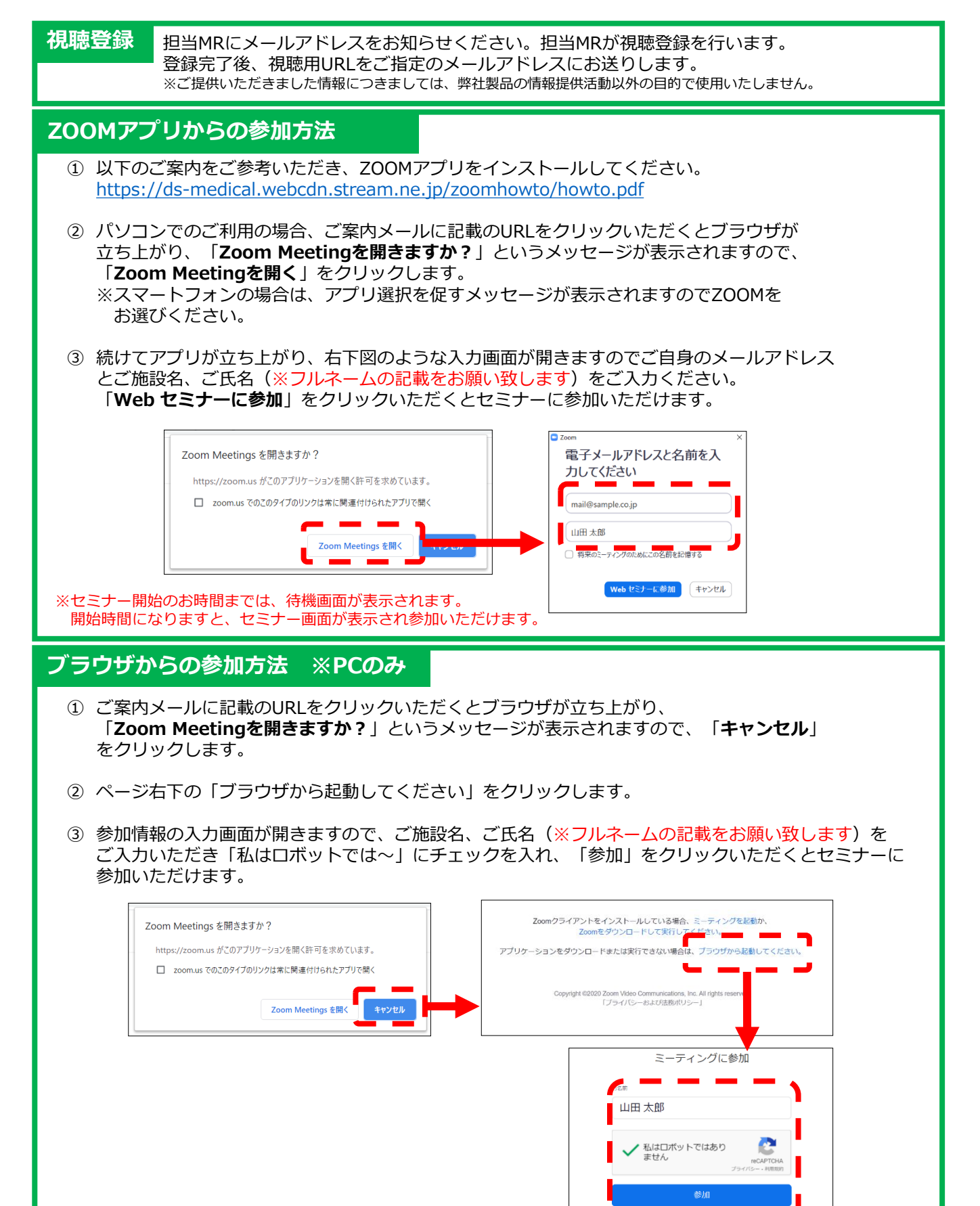

※セミナー開始のお時間までは、待機画面が表示されます。 開始時間になりますと、セミナー画面が表示され参加いただけます。